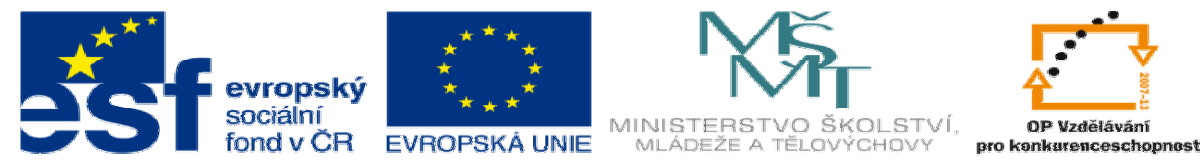

INVESTICE DO ROZVOJE VZDĚLÁVÁNÍ

# **DUM 14 téma: Rekurze**

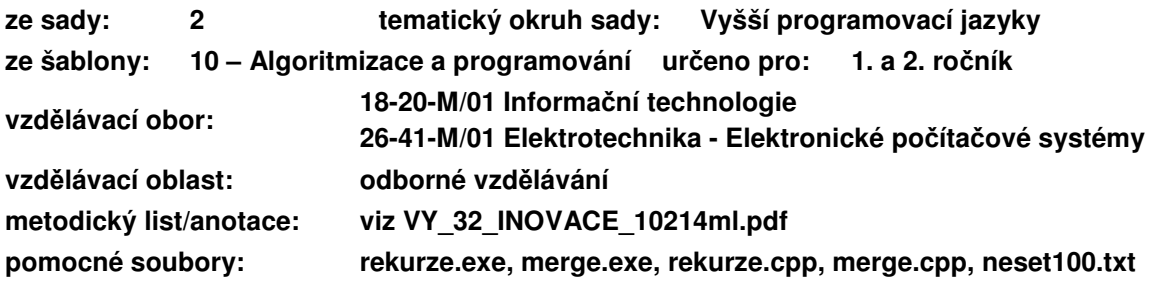

## **I. Rekurzivní volání funkce**

V těle funkce voláme stejnou funkci, ale s jinými parametry. Pravidla: Před voláním funkce musím ověřit, triviální vstupy. Volání funkce se provádí na jednodušší úlohu.

## **II. Pam**ěť **programu**

Paměť programu se skládá ze tří částí:

### **a. Hlavní pam**ěť **programu**

Obsahuje globální proměnné, konstanty a adresy funkcí.

**b. Zásobník** 

Je určena pro volání funkcí

#### **c. Halda**

Je určena pro dynamicky alokované proměnné – bude později.

# **III. Implementace rekurzivních algoritm**ů

#### **a. Faktoriál**

int fact(int n){ if ( \_\_\_\_\_\_\_\_ ) podmínka triviálního vstupu return \_\_\_\_\_\_\_\_\_\_ ; návratová hodnota triviálního vstupu else return \_\_\_\_\_\_\_\_\_\_ ; rekurzivní volání funkce }

Ukažte, jak se bude měnit paměť na zásobníku při volání funkce: fact $(5)$ ;

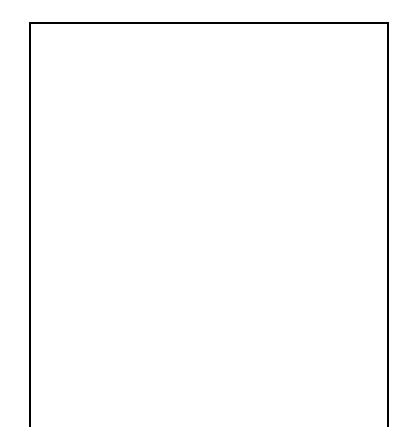

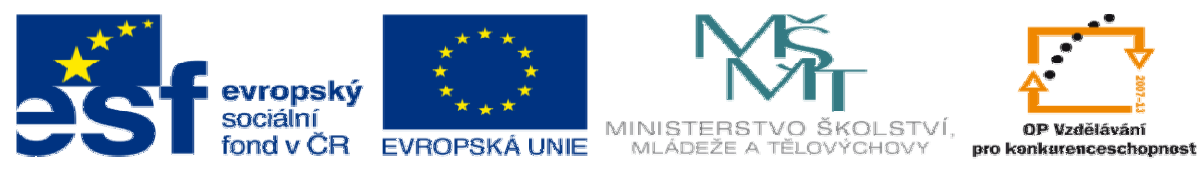

#### INVESTICE DO ROZVOJE VZDĚLÁVÁNÍ

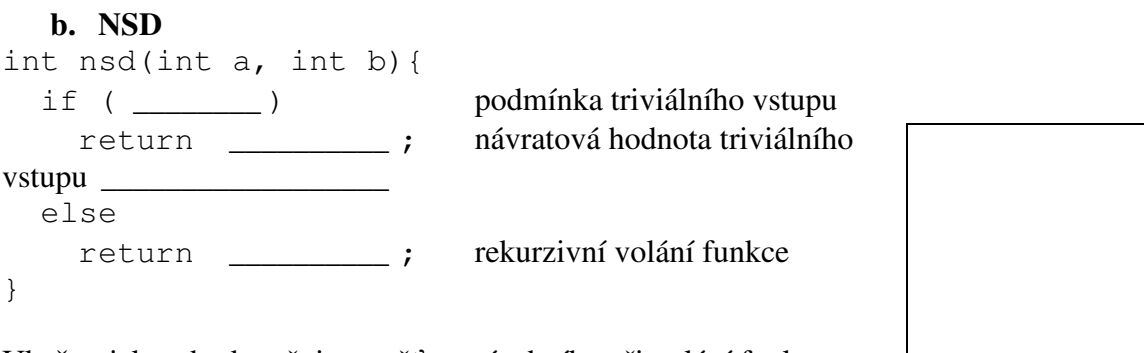

Ukažte, jak se bude měnit paměť na zásobníku při volání funkce: nsd(48,36);

#### **c. Megre-sort**

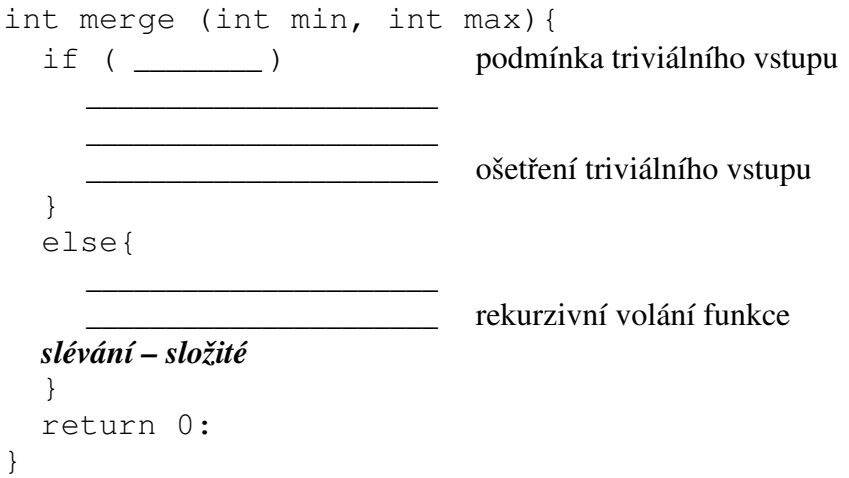